## Package 'mdqc'

May 18, 2024

<span id="page-0-0"></span>Type Package

Title Mahalanobis Distance Quality Control for microarrays

Version 1.66.0

Date 2008-02-27

Author Justin Harrington

Maintainer Gabriela Cohen-Freue <gcohen@mrl.ubc.ca>

Description MDQC is a multivariate quality assessment method for microarrays based on quality control (QC) reports. The Mahalanobis distance of an array's quality attributes is used to measure the similarity of the quality of that array against the quality of the other arrays. Then, arrays with unusually high distances can be flagged as potentially low-quality.

**Depends**  $R$  ( $>= 2.2.1$ ), cluster, MASS

License LGPL  $(>= 2)$ 

biocViews Microarray, QualityControl

git\_url https://git.bioconductor.org/packages/mdqc

git\_branch RELEASE\_3\_19

git\_last\_commit e79c729

git\_last\_commit\_date 2024-04-30

Repository Bioconductor 3.19

Date/Publication 2024-05-17

### Contents

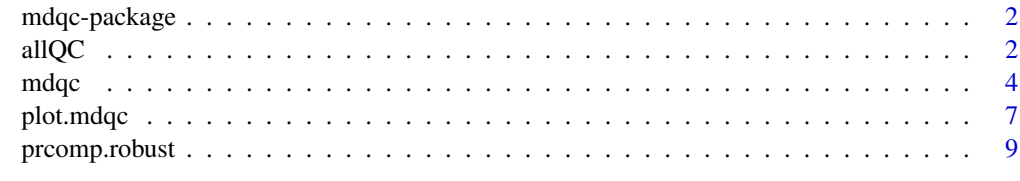

**Index** [11](#page-10-0)

<span id="page-1-0"></span>

#### Description

MDQC is a multivariate quality assessment method for microarrays based on quality control (QC) reports.

#### Details

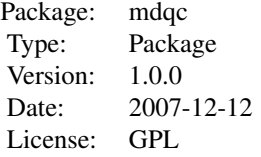

#### Author(s)

Justin Harrington <harringt@stat.ubc.ca> and Gabriela V. Cohen Freue <gcohen@stat.ubc.ca>.

#### References

Cohen Freue, G. V. and Hollander, Z. and Shen, E. and Zamar, R. H. and Balshaw, R. and Scherer, A. and McManus, B. and Keown, P. and McMaster, W. R. and Ng, R. T. (2007) 'MDQC: A New Quality Assessment Method for Microarrays Based on Quality Control Reports'. *Bioinformatics* 23, 3162 – 3169.

#### See Also

[mdqc](#page-3-1)

<span id="page-1-1"></span>allQC *QC report for MLL.B*

#### Description

A subset of arrays from a large acute lymphoblastic leukemia (ALL) study

#### Usage

data(allQC)

all QC  $\sim$  3

#### Format

A data frame with 20 observations on the following 11 variables.

Scale Factor a numeric vector Percent Present a numeric vector Average Background a numeric vector Minimum Background a numeric vector Maximum Background a numeric vector BioB a numeric vector BioC a numeric vector BioD a numeric vector CreX a numeric vector AFFX-HSAC07/X00351.3'/5' a numeric vector AFFX-HUMGAPDH/M33197.3'/5' a numeric vector

#### Details

Contains the QC report obtained using Bioconductor's simpleaffy package for a subset of arrays from a large acute lymphoblastic leukemia (ALL) study (Ross et al., 2004). The QC report in allQC has been generated using the following R commands:

```
library("affy")
   ## Get the raw data (see help("MLL.B") for further details)
   library("ALLMLL")
    data(MLL.B)
    ## Generate the QC metrics
   library("simpleaffy")
   data.all <- MLL.B[,1:20]
   all.qc <- qc(data.all)
   ## Select relevant information
    allQC <- cbind(sfs(all.qc),percent.present(all.qc)/100,
                   avbg(all.qc),minbg(all.qc),maxbg(all.qc),
                   spikeInProbes(all.qc),ratios(all.qc)[,c(1,3)])
    ## Specify row and column names
   colnames(allQC) <- c("Scale Factor","Percent Present",
"Average Background", "Minimum Background", "Maximum Background",
"BioB", "BioC", "BioD", "CreX", "AFFX-HSAC07/X00351.3'/5'",
"AFFX-HUMGAPDH/M33197.3'/5'")
```
rownames(allQC)  $<-1:20$ 

Versions 1.16.0 of 'affy', 1.2.2 of 'ALLMLL', and 2.14.05 of 'simpleaffy' was used. Part of this dataset has been also studied by Bolstad et al. (2005) and Brettschneider et al. (2007).

#### <span id="page-3-0"></span>Source

Ross, M. E. and Zhou, X. and Song, G. and Shurtleff, S. A. and Girtman, K. and Williams, W. K. and Liu, H. and Mahfouz, R. and Raimondi, S. C. and Lenny, N. and Patel, A. and Downing, J. R. (2003) 'Classification of pediatric acute lymphoblastic leukemia by gene expression profiling.' *Blood* 102, 2951–9.

All CEL files are freely available in [http://www.stjuderesearch.org/data/ALL3/rawFiles.](http://www.stjuderesearch.org/data/ALL3/rawFiles.html.) [html.](http://www.stjuderesearch.org/data/ALL3/rawFiles.html.)

#### References

Bolstad, B. M. and Collin, F. and Brettschneider, J. and Simpson, K. and Cope, L. and Irizarry R. A. and Speed T. P. (2005) 'Quality assessment of Affymetrix GeneChip data.' In Gentleman, R. and Carey, C. J. and Huber, W. and Irizarry, R. A. and Dudoit, S. *Bioinformatics and Computational Biology Solutions Using R and Bioconductor.* New York: Springer.

Brettschneider, J. and Collin, F. and Bolstad, B. M. and Speed, T. P. (2007) 'Quality assessment for short oligonucleotide arrays'. Forthcoming in *Technometrics (with Discussion)*.

#### Examples

data(allQC)

<span id="page-3-1"></span>mdqc *MDQC: Mahalanobis Distance Quality Control*

#### Description

MDQC is a multivariate quality assessment method for microarrays based on quality control (QC) reports.

#### Usage

```
mdqc(x, method=c("nogroups", "apriori", "global", "cluster", "loading"),
     groups=NULL, k=NULL, pc=NULL,
     robust=c("S-estimator","MCD", "MVE"), nsamp=10*nrow(x))
```
#### Arguments

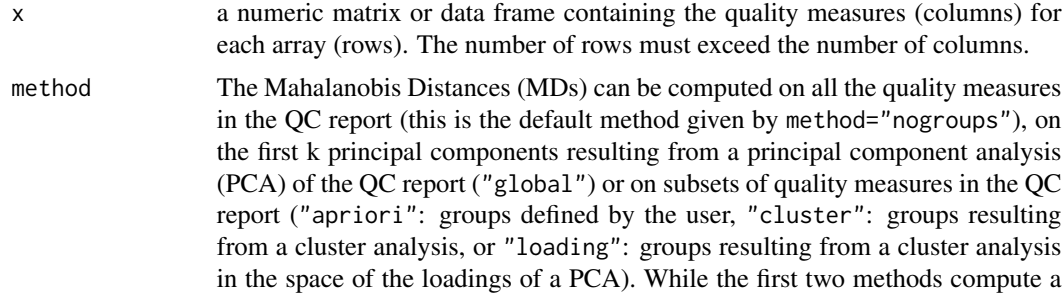

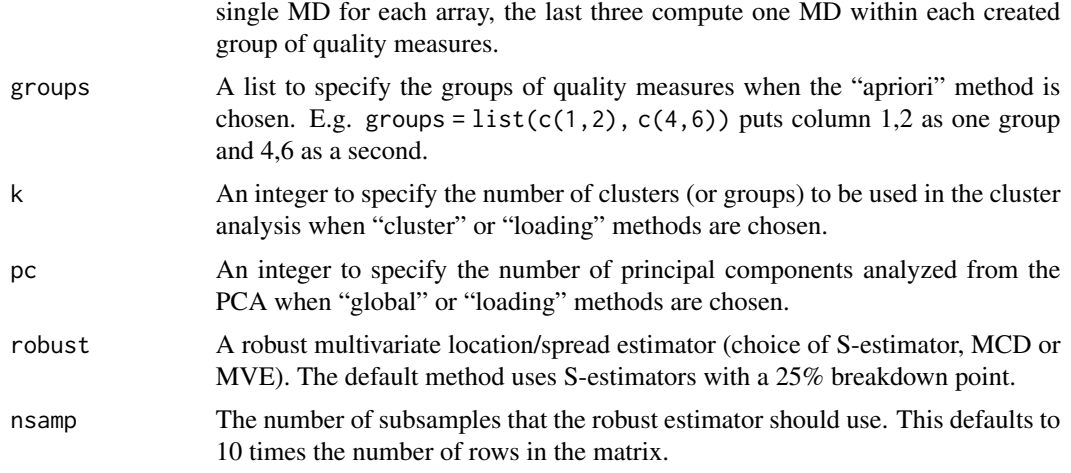

#### Details

MDQC flags potentially low quality arrays based on the idea of outlier detection, that is, it flags those arrays whose quality attributes jointly depart from those of the bulk of the data.

This function computes a distance measure, the Mahalanobis Distance, to summarize the quality of each array. The use of this distance allows us to perform a multivariate analysis of the information in QC reports taking the correlation structure of the quality measures into account. In addition, by using robust estimators to identify the typical quality measures of good-quality arrays, the evaluation is not affected by the measures of outlying arrays.

MDQC can be based on all the quality measures simultaneously (using method="nogroups"), on subsets of them (using method="apriori", "cluster", or "loading"), or on a transformed space with a lower dimension (using method="global").

In the "apriori" approach the user forms groups of quality measures on the basis of an a priori interpretation of them and according to the quality aspect they represent. The "cluster" and the "loading" methods are two data-driven methods to form the groups. The former groups the quality measures using clustering analysis, and the latter uses the loadings of a principal component analysis to identify the quality measures that contain similar information and group them. It is important to note that the "apriori", the "cluster", and the "loading" methods create groups of the original quality measures of the report and compute one MD within each group. Finally, the "global" method computes a single MD based on the reduced space of the first k principal components from a robust PCA. The number k of PCs can be chosen using a scree plot.

More details on each method are given in Cohen Freue et al. (2007)

#### Value

An object of class "'mdqc"' (with associated plot, print and summary methods) with components

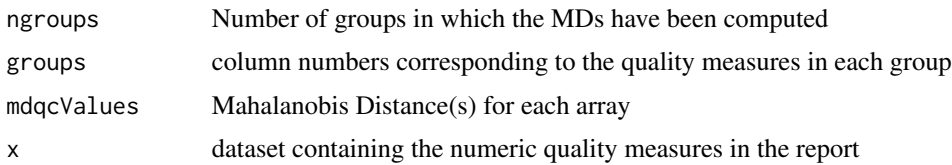

<span id="page-5-0"></span> $\blacksquare$  6 mdqc

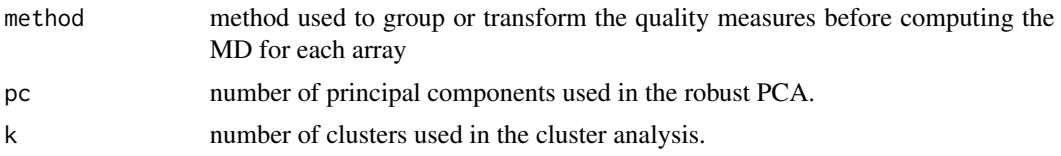

#### Note

We thank Christopher Croux for providing us a MATLAB code that we translated into R to compute the multivariate S-estimator

#### Author(s)

Justin Harrington <harringt@stat.ubc.ca> and Gabriela V. Cohen Freue <gcohen@stat.ubc.ca>.

#### References

Cohen Freue, G. V. and Hollander, Z. and Shen, E. and Zamar, R. H. and Balshaw, R. and Scherer, A. and McManus, B. and Keown, P. and McMaster, W. R. and Ng, R. T. (2007) 'MDQC: A New Quality Assessment Method for Microarrays Based on Quality Control Reports'. *Bioinformatics*  $23, 3162 - 3169.$ 

Bolstad, B. M. and Collin, F. and Brettschneider, J. and Simpson, K. and Cope, L. and Irizarry R. A. and Speed T. P. (2005) 'Quality assessment of Affymetrix GeneChip data.' In Gentleman R. and Carey C. J. and Huber W. and Irizarry R. A. and Dudoit S. *Bioinformatics and Computational Biology Solutions Using R and Bioconductor*. New York: Springer.

Brettschneider, J. and Collin, F. and Bolstad, B. M. and Speed, T. P. (2007) 'Quality assessment for short oligonucleotide arrays'. Forthcoming in *Technometrics (with Discussion)*.

Ross, M. E. and Zhou, X. and Song, G. and Shurtleff, S. A. and Girtman, K. and Williams, W. K. and Liu, H. and Mahfouz, R. and Raimondi, S. C. and Lenny, N. and Patel, A. and Downing, J. R. (2003) 'Classification of pediatric acute lymphoblastic leukemia by gene expression profiling.' *Blood* 102, 2951–9.

#### See Also

[prcomp.robust](#page-8-1),[pam](#page-0-0), mahalanobis, [allQC](#page-1-1)

#### Examples

data(allQC)

```
## Contains the QC report obtained using Bioconductor's simpleaffy package
## for a subset of arrays from a large acute lymphoblastic leukemia (ALL)
## study (Ross et al., 2004).
## This dataset has been also studied by Bolstad et al. (2005) and
## Brettschneider et al. (2007).
## For further information see allQC.
```
#### No Groups method # Figure 2 in Cohen Freue et al. (2007):

#### <span id="page-6-0"></span>plot.mdqc 7

```
# Results of MDQC based on all measures of the QC report.
mdout <- mdqc(allQC, method="nogroups")
plot(mdout)
print(mdout)
summary(mdout)
#### A-Priori grouping method
# Figure 3 in Cohen Freue et al. (2007):
# Results of MDQC using the apriori grouping method.
mdout <- mdqc(allQC, method="apriori", groups=list(1:5, 6:9, 10:11))
plot(mdout)
#### Global PCA method
# Figure 4 in Cohen Freue et al.(2007):
# Results of MDQC using the global PCA method.
mdout <- mdqc(allQC, method="global", pc=4)
plot(mdout)
#### Clustering grouping method
# Figure 4 in Supplementary Material of Cohen Freue et al. (2007):
# Results of MDQC using a cluster analysis to form
# 3 groups of quality measures.
mdout <- mdqc(allQC, method="cluster", k=3)
plot(mdout)
#### Loading grouping method
# Figure 4 in Supplementary Material of Cohen Freue et al. (2007):
# Results of MDQC using a cluster analysis on the first
# k=4 loading vectors from a robust PCA to form 3 groups of quality measures.
mdout <- mdqc(allQC, method="loading", k=3, pc=4)
plot(mdout)
### To get the raw MD distances
mdout$mdqcValues
```
plot.mdqc *The plot method for a MDQC object*

#### <span id="page-7-0"></span>Description

The plot method for a MDQC object, which plots ...

#### Usage

```
## S3 method for class 'mdqc'
plot(x, levels = c(0.9, 0.95, 0.99), xlab="", ylab="",mfrow=NULL, mfcol=NULL, ...)
```
#### Arguments

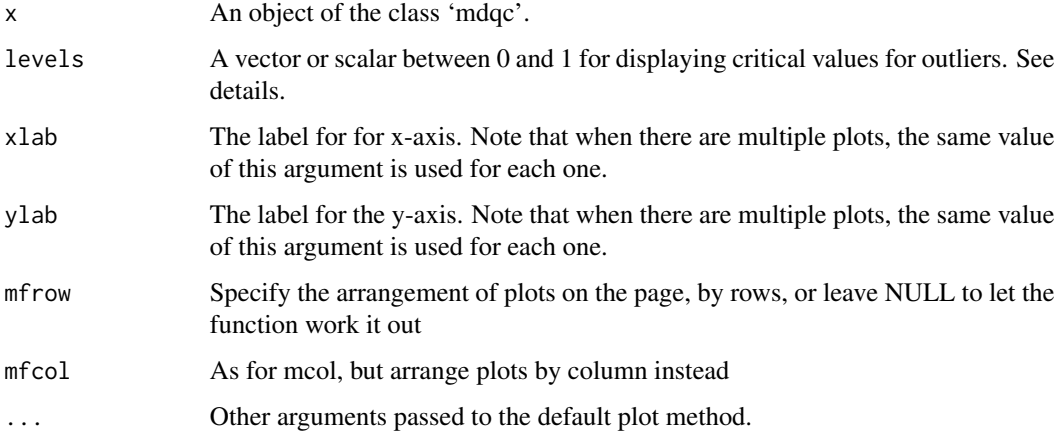

#### Details

This plot method is for the output from the function [mdqc](#page-3-1), and plots the Mahalanobis distances for each array. The levels argument plots horizontal lines at critical values (based on the quantiles of a chi-squard distribution), and aids in identifying outliers.

For further details, see Cohen Freue et al. (2007)

#### Author(s)

Justin Harrington <harringt@stat.ubc.ca> and Gabriela V. Cohen Freue <gcohen@stat.ubc.ca>.

#### References

Cohen Freue, G. V. and Hollander, Z. and Shen, E. and Zamar, R. H. and Balshaw, R. and Scherer, A. and McManus, B. and Keown, P. and McMaster, W. R. and Ng, R. T. (2007) 'MDQC: A New Quality Assessment Method for Microarrays Based on Quality Control Reports'. *Bioinformatics*  $23, 3162 - 3169.$ 

#### See Also

[mdqc](#page-3-1)

#### <span id="page-8-0"></span>prcomp.robust 9

#### Examples

```
data(allQC)
mdout <- mdqc(allQC, method="cluster", k=3)
plot(mdout)
## Just one critical value
plot(mdout, levels=0.9)
```
<span id="page-8-1"></span>prcomp.robust *Principal Components Analysis using Robust Estimators*

#### Description

A function that performs PCA using the robust estimators "S-estimator","MCD" and "MVE".

#### Usage

```
prcomp.robust(x, robust = c("S-estimator","MCD", "MVE"),
                         n\text{ samp} = 10*nrow(x), ...## S3 method for class 'robust'
prcomp(x, robust = c("S-estimator","MCD", "MVE"),
                         n\tan p = 10* nrow(x), ...
```
#### Arguments

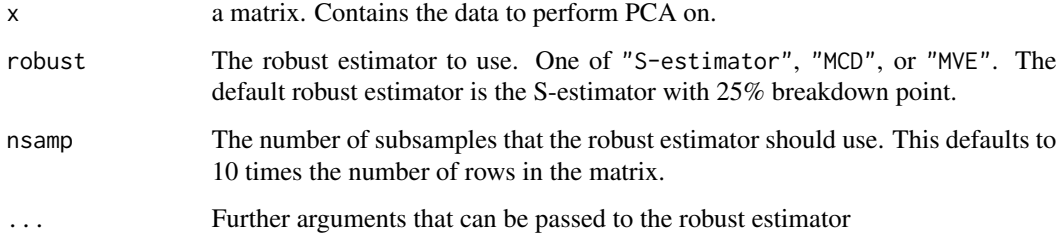

#### Details

The calculation is done by a singular value decomposition of the robust centered and scaled data matrix, not by using eigen on the covariance matrix. This is generally the preferred method for numerical accuracy. The print method for the these objects prints the results in a nice format and the plot method produces a scree plot. The scree plot can be used to determine the number k of principal components preserved in the analysis, looking for the "elbow" or the first important bend in the line. A biplot can also be generated to represent the values of the first two principal components (PCs) and the contribution of each variable to these components in the same plot (see Supplementary Material of Cohen Freue et al. (2007)).

#### <span id="page-9-0"></span>Value

prcomp.robust returns a list with class "prcomp" containing the following components:

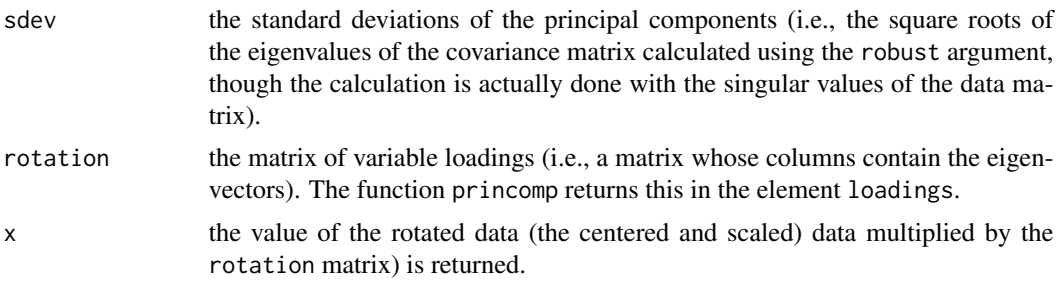

#### Author(s)

Justin Harrington <harringt@stat.ubc.ca> and Gabriela V. Cohen Freue <gcohen@stat.ubc.ca>.

#### References

Cohen Freue, G. V. and Hollander, Z. and Shen, E. and Zamar, R. H. and Balshaw, R. and Scherer, A. and McManus, B. and Keown, P. and McMaster, W. R. and Ng, R. T. (2007) 'MDQC: A New Quality Assessment Method for Microarrays Based on Quality Control Reports'. *Bioinformatics* 23, 3162 – 3169.

#### See Also

[mdqc](#page-3-1), prcomp

#### Examples

data(allQC) ## Loads the dataset allQC

```
prout <- prcomp.robust(allQC)
screeplot(prout, type="line")
biplot(prout)
```

```
prout <- prcomp.robust(allQC, robust="MCD")
screeplot(prout, type="line")
biplot(prout)
```

```
prout <- prcomp.robust(allQC, robust="MVE")
screeplot(prout, type="line")
biplot(prout)
```
# <span id="page-10-0"></span>Index

∗ datasets allQC, [2](#page-1-0) ∗ multivariate mdqc, [4](#page-3-0) plot.mdqc, [7](#page-6-0) prcomp.robust, [9](#page-8-0) ∗ package mdqc-package, [2](#page-1-0) ∗ robust mdqc, [4](#page-3-0) plot.mdqc, [7](#page-6-0) prcomp.robust, [9](#page-8-0) allQC, [2,](#page-1-0) *[6](#page-5-0)*

mdqc, *[2](#page-1-0)*, [4,](#page-3-0) *[8](#page-7-0)*, *[10](#page-9-0)* mdqc-package, [2](#page-1-0)

pam, *[6](#page-5-0)* plot.mdqc, [7](#page-6-0) prcomp.robust, *[6](#page-5-0)*, [9](#page-8-0)